### <span id="page-0-0"></span>Reverse Engineering Outernet

Daniel Estévez

### 27 December 2016 33rd Chaos Communication Congress, Hamburg

メロトメ 倒 トメ ミトメ

- Currently finishing a PhD in pure Mathematics
- Also have a background in Computer Science
- Amateur Radio operator since 2.5 years. Callsign: EA4GPZ / M0HXM
- Started decoding Amateur satellites a year ago.

 $\Omega$ 

4 0 8 4

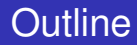

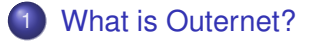

- 2 [From RF to bits \(or frames\)](#page-8-0)
- 3 [From frames to files](#page-24-0)
- [Some other fun stuff we can do now](#page-37-0)

∍

メロトメ 倒 トメ ミトメ ミト

<span id="page-3-0"></span>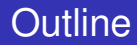

### **[What is Outernet?](#page-3-0)**

### 2 [From RF to bits \(or frames\)](#page-8-0)

### **[From frames to files](#page-24-0)**

[Some other fun stuff we can do now](#page-37-0)

∍

 $299$ 

イロト イ部 トイヨ トイヨト

- Startup company with goal of easing worldwide Internet access by broadcasting content from satellites
- Started broadcasting on Ku-band DTH satellites using DVB-S
- Ku-band no longer in use
- Currently broadcasts on L-band (around 1.5GHz) through 3 Inmarsat satellites (Americas, Europe/Africa, Asia/Pacific)
- Almost worldwide coverage

 $\Omega$ 

 $\Box P$   $\rightarrow$   $\Box$   $\rightarrow$   $\Box$   $\rightarrow$ 

4 0 3 4

### **Hardware:**

- L-band antenna. Tipically a patch antenna, can also use a dish
- LNA (preamplifier)
- RTL-SDR dongle
- Single board ARM computer: C.H.I.P. or Raspberry Pi 3
- **o** Outernet sells a kit with these items
- **Software:**
	- rxOS: A Linux image for ARM that does everything for you
	- Most of the software is open-source
	- Key parts of the receiver are closed-source binary only
	- GPL libraries (librtlsdr and libmirisdr) are used in the closed-source receiver. Possible GPL violation
	- The protocols, modulation and format of the signal are secret

 $\Omega$ 

メロメメ 御き メミメメ 急ず 一番

### **Hardware:**

- L-band antenna. Tipically a patch antenna, can also use a dish
- LNA (preamplifier)
- RTL-SDR dongle
- Single board ARM computer: C.H.I.P. or Raspberry Pi 3
- **o** Outernet sells a kit with these items

### **Software:**

- rxOS: A Linux image for ARM that does everything for you
- Most of the software is open-source
- Key parts of the receiver are closed-source binary only
- GPL libraries (librtlsdr and libmirisdr) are used in the closed-source receiver. Possible GPL violation
- The protocols, modulation and format of the signal are secret

 $\Omega$ 

\*ロトメ御 トメ君 トメ君 トッ君

- A secret protocol and closed-source software don't serve well the goal of easing worldwide Internet access
- Amateur Radio operators started playing with Outernet. Closed-source and secret protocols detrimental for Amateur Radio
- Things I knew before starting:
	- RF goes in, files come out. About 2kbps bitrate or 20MB of content per day
	- o outernet-linux-lband closed-source software (Older version for Linux x86 64. Now everything is for ARM):  $\text{sdr100-1.0.4}$ , SDR receiver for RTL-SDR; ondd-2.2.0, does everything else
	- IQ recordings by Scott Chapman K4KDR

 $\Omega$ 

イロト イ何 トイヨ トイヨ トーヨ

### <span id="page-8-0"></span>**[What is Outernet?](#page-3-0)**

### 2 [From RF to bits \(or frames\)](#page-8-0)

### **[From frames to files](#page-24-0)**

[Some other fun stuff we can do now](#page-37-0)

∍

 $299$ 

イロト イ部 トイヨ トイヨト

## Waterfall in Linrad

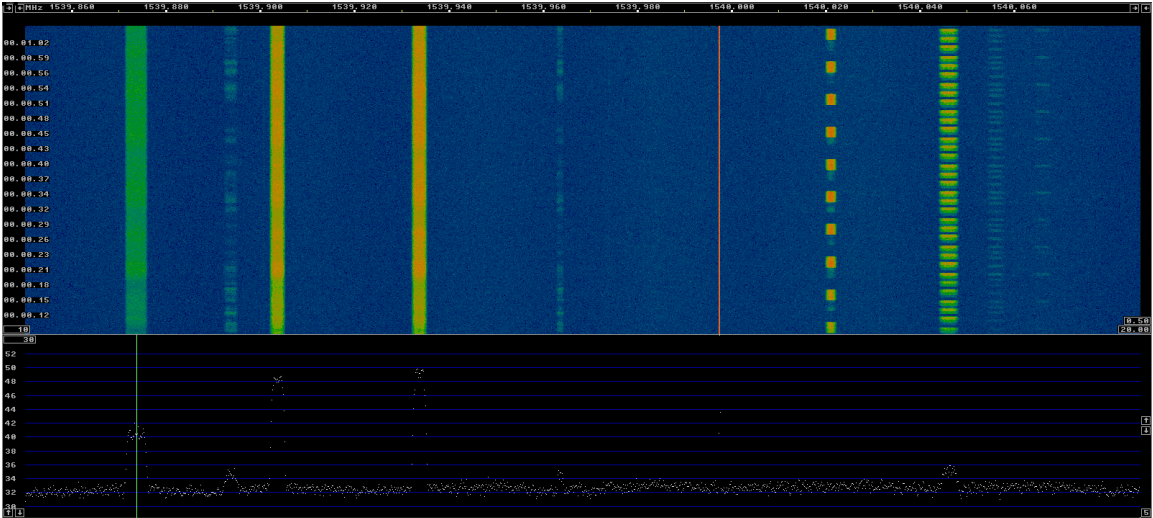

### Daniel Estévez **[Reverse Engineering Outernet](#page-0-0)** Alexander 33C3 9/40

 $299$ 

重

メロトメ部 トメミトメミト

- 4.8kHz wide
- Looks like a hump in the noise floor
- "Any sufficiently advanced communication scheme is indistinguishable from noise" Phil Karn KA9Q.
- We suspect PSK modulation. BPSK and QPSK are good candidates  $\bullet$

We use GNU Radio for signal processing. First step: find out PSK order and baudrate  $\begin{array}{c} \bullet \\ \bullet \end{array}$ 

 $\Omega$ 

イロト イ押ト イヨト イヨト

- 4.8kHz wide
- Looks like a hump in the noise floor
- "Any sufficiently advanced communication scheme is indistinguishable from noise" Phil Karn KA9Q.
- We suspect PSK modulation. BPSK and QPSK are good candidates
- We use GNU Radio for signal processing. First step: find out PSK order and baudrate

 $\Omega$ 

### Reading from IQ wav file in GNU Radio

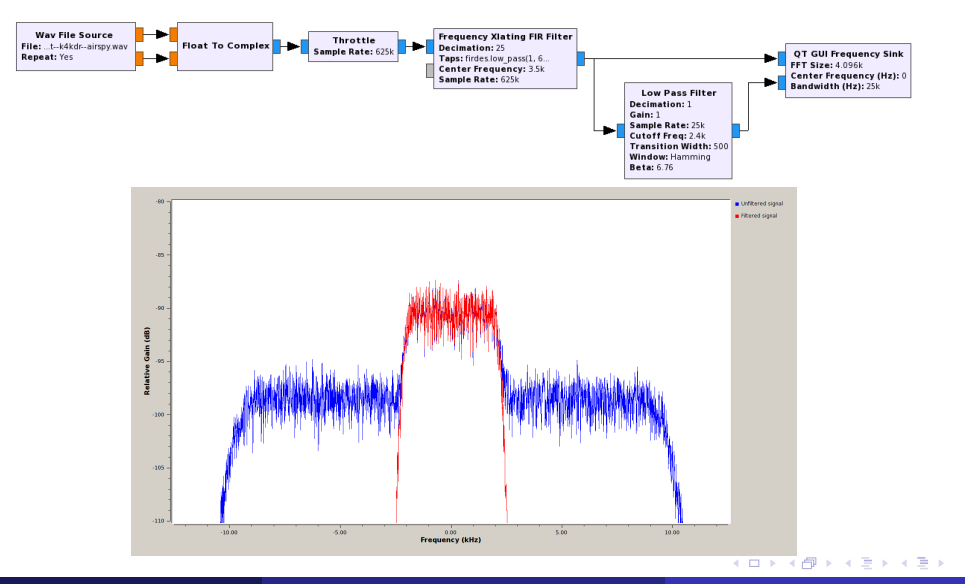

### Daniel Estévez **Maria Australia III a Caractering Contractering Outernet** 1996 and 1997 and 1998 and 1997 and 199

 $299$ 

重

## PSK order

### Raise the signal to integer powers

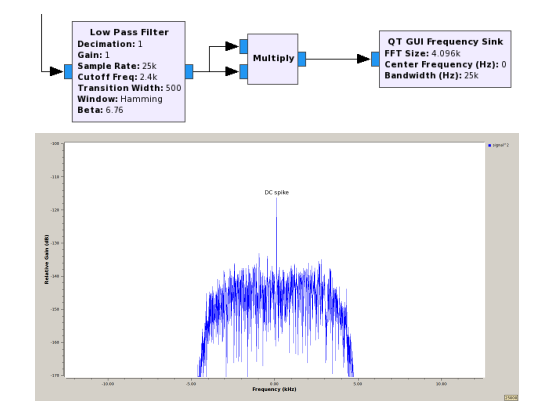

Power 2 of the signal has DC spike  $\Rightarrow$  BPSK For QPSK, we would need to go to 4th power

Daniel Estévez **Maria Australia III. A Carlo Barcelona [Reverse Engineering Outernet](#page-0-0)** 33C3 12/40

メロトメ 倒 トメ ミトメ ヨト

### **Baudrate**

### Cyclostationary analysis

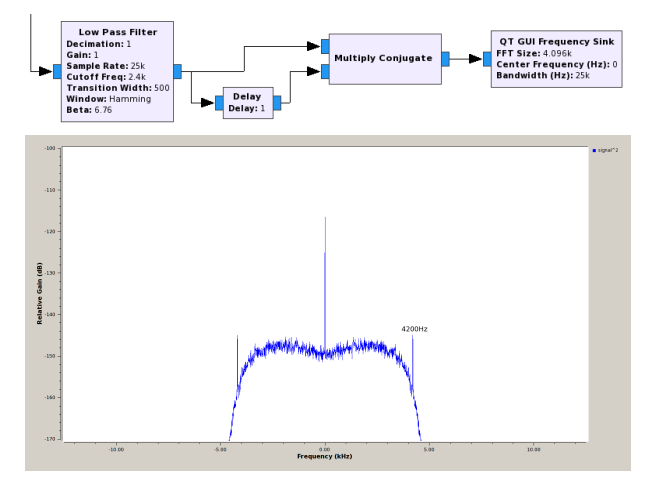

### Baudrate is 4200baud

### Daniel Estévez **Maria Australia III. A Carlo Barcelona [Reverse Engineering Outernet](#page-0-0)** 1990 and 1990 and 1990 and 13 / 40

### メロトメ 御 トメ ミトメ ミト 重  $299$

### BPSK demodulation

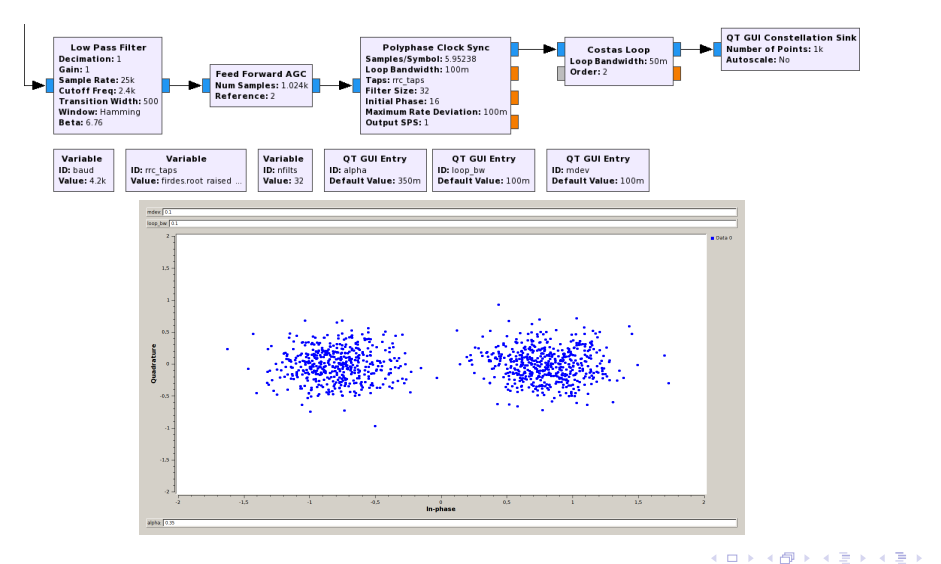

### Daniel Estévez **Maria Australia III. A Carlo Barcelona [Reverse Engineering Outernet](#page-0-0)** 33C3 14 / 40

重

- Baudrate is 4200baud but bitrate is only about 2kbps
- We suspect  $r = 1/2$  FEC in use
- $\bullet$  Most popular choice:  $r = 1/2, k = 7$  convolutional code with CCSDS polynomials
- We use Balint Seeber's AutoFEC to find FEC parameters  $\bullet$
- Standard CCSDS convolutional code, but with the two polynomials swapped  $\begin{array}{c} \bullet \\ \bullet \end{array}$
- We use GNU Radio Viterbi decoder to decode FEC

 $200$ 

 $\Box \Box \rightarrow \Box \rightarrow \Box \rightarrow \Box$ 

- Baudrate is 4200baud but bitrate is only about 2kbps
- We suspect  $r = 1/2$  FEC in use
- $\bullet$  Most popular choice:  $r = 1/2, k = 7$  convolutional code with CCSDS polynomials
- We use Balint Seeber's AutoFEC to find FEC parameters
- Standard CCSDS convolutional code, but with the two polynomials swapped
- We use GNU Radio Viterbi decoder to decode FEC

 $\Omega$ 

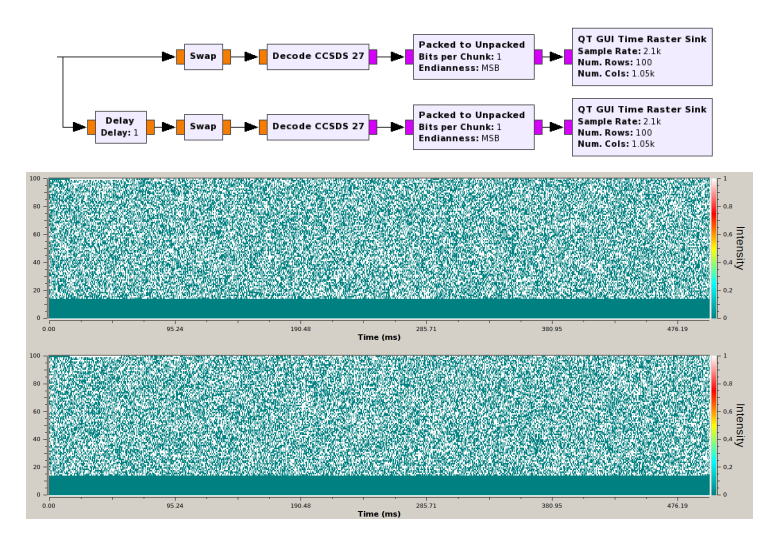

Output looks random  $\Rightarrow$  we need a descrambler

Daniel Estévez **[Reverse Engineering Outernet](#page-0-0)** Alexander 33C3 16 / 40

€

B

 $\blacktriangleright$   $\blacktriangleleft$ 

 $299$ 

**Kロトメ部トメミ** 

### **Descrambler**

- The most popular descramblers I knew of didn't work
- Reverse engineer the assembler code for the descrambler in sdr100

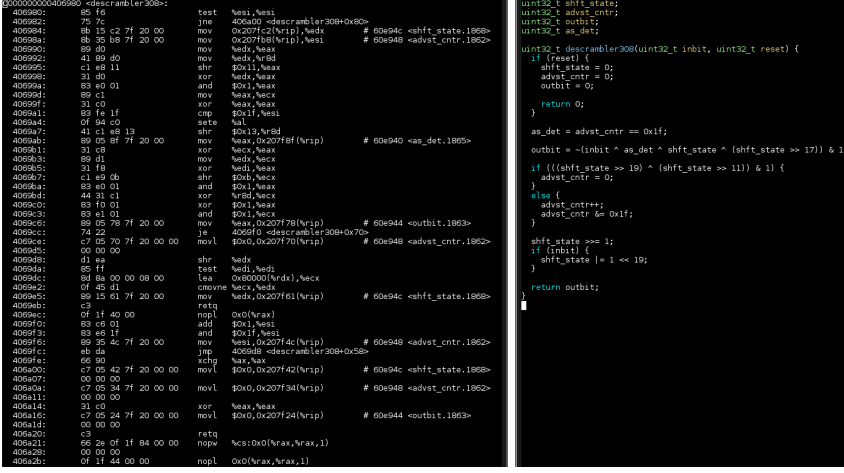

### Daniel Estévez **Maria Australia III. A Carlo Barcelona [Reverse Engineering Outernet](#page-0-0)** 33C3 17/40

 $\Omega$   $\Omega$ 

### IESS-308 scrambler

### It turns out the scrambler is the IESS-308, very popular in GEO satellite comms, but unheard of in Amateur LEO satellites

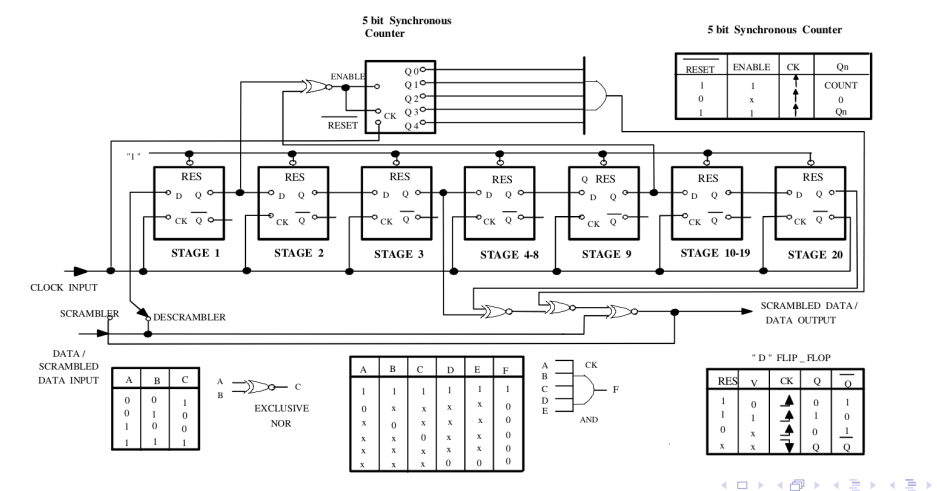

### Daniel Estévez **Maria Australia III. A Carlo Barcelona [Reverse Engineering Outernet](#page-0-0)** 33C3 18 / 40

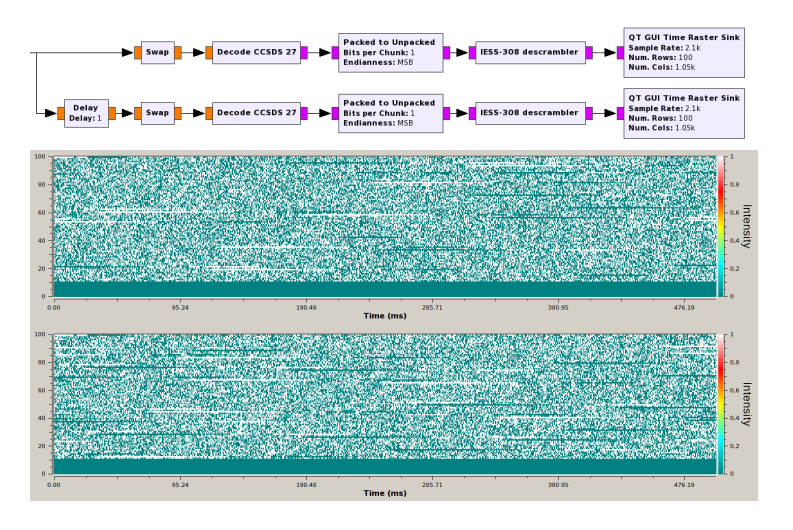

Now we can see some structure in the output

### **Daniel Estévez [Reverse Engineering Outernet](#page-0-0) 1996 and 1996 and 1997 and 1997 and 1998 and 1998 and 1998 and 1997 and 1998 and 1998 and 1998 and 1998 and 1998 and 1998 and 1998 and 1998 and 1998 and 1998 and 1999 and 1999**

### ŧ

 $\,$   $\,$ 

 $299$ 

メロトメ 御 トメ 急 トメ 急

- Several functions in the  $start00$  binary have "HDLC" in them
- We suspect HDLC framing
- $\bullet$  We use the HDLC deframer from  $qr-kiss$  (there's also a stock deframer in GNU Radio)

メロトメ 御 トメ ミトメ 毛

### HDLC deframing

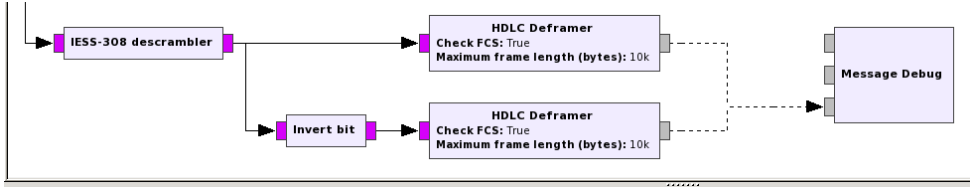

### 

\* MESSAGE DEBUG PRINT PDU VERBOSE \*

 $\left( \right)$ 

pdu length  $= 276$ 

 $contrants =$ 

0000: ff ff ff ff ff ff 00 30 18 c1 dc a8 8f ff 01 04 0010: 3c 02 00 00 18 00 01 00 00 00 08 11 10 ba de e0 0020: bc 38 b4 34 e1 f9 74 73 92 f9 b8 41 52 db 20 ce 0030: a0 65 f5 c6 9b 66 0c c5 36 42 3c 66 fb 69 0e d8 0040: ca 2d fa 44 5a 57 74 8e 91 6b 98 34 45 51 3f e7 0050: c8 a6 08 69 f7 c5 67 71 cd b7 26 60 0a 03 cd 20 0060: 5d 49 45 88 bd a6 e9 89 87 86 25 3d 9e 83 9a e7 0070; fd 35 73 aa 4e 96 12 8d 1c 16 8f 0f 25 74 a2 12 0080: de bc 03 c9 47 57 5a 26 85 b2 a4 a8 be 4b 22 ce 0090: bd f7 e3 8a 9d 96 42 4a 25 7e c9 c3 be 64 ab 9d 00a0: b4 14 34 3a 24 4d 8a 40 1a 7e ad e8 0b d9 0e 0b 00b0: 8a a9 10 c2 c8 49 7c 69 4c a9 4e 65 53 e6 89 a4 00c0: aa 6b e8 7e ae 78 95 4b f8 96 68 05 17 15 8f 15 00d0: a2 79 0a 3d dd 52 37 86 fa 31 97 b9 d0 2b 1b 1e 00e0: 79 da 93 0c 02 81 77 3a 2e 35 80 10 74 0f 54 e3 00f0: 86 af cb c5 8b 38 64 78 de 09 37 9f 3d 3a 64 4e 0100: fe 86 21 7b 8c b1 55 05 5d fd 2a 4a 17 c1 37 69 0110: 5c d1 7b 1c 

÷.

### <span id="page-24-0"></span>**[What is Outernet?](#page-3-0)**

### [From RF to bits \(or frames\)](#page-8-0)

### 3 [From frames to files](#page-24-0)

[Some other fun stuff we can do now](#page-37-0)

 $299$ 

メロトメ 伊 トメ ミトメ ミト

- **•** Techniques used:
	- Look at hex dumps of the frames
	- $\bullet$  ondd usually gets frames from  $\text{start}00$  via Unix socket. Inject frames into ondd and see what happens
- $\bullet$  Outernet uses custom network protocols  $\Rightarrow$  I get to name them as I like!

メロトメ 御 トメ ミトメ 毛

### A typical frame

0000: ff ff ff ff ff ff 00 30 18 c1 dc a8 8f ff 01 04 0010: 3c 02 00 00 18 00 01 00 00 00 08 11 10 e5 21 4b 0020: 48 2c e0 77 00 86 4d 14 06 3c 24 f7 30 e7 19 4c 0030: ed 60 d4 44 94 6a 4a 18 34 ad b2 b5 92 01 b7 87 0040: 06 ba 80 61 a5 87 06 80 f6 04 12 f6 d9 12 13 02 0050: 64 0b 68 94 21 36 01 ab af 01 50 d0 13 4b dc b6 0060: 92 90 6b f4 76 27 73 3d 91 f5 84 3d 75 d9 77 90 0070: d2 74 15 49 66 e5 9a 57 df df 72 28 32 48 97 ed 0080: 9a 46 6e 68 8e 72 b3 54 5f 52 ce f6 f5 de c1 fd 0090: e4 e6 f8 a2 bd bb bb 65 cf 9e d0 ed 80 1e ad 8c 00a0: 0c b8 59 28 41 cf 27 d3 cf a9 9e 28 06 8e c0 c8 00b0: 42 7a bd ea da ae 7e 41 ee 24 c2 f9 28 b7 35 f6 00c0: 8b 12 13 23 1f fb 0d 3e 32 49 b9 75 4b 31 d3 29 00d0: 11 c1 48 a2 3b d4 8b 40 e6 2c 69 02 59 f2 f8 c8 00e0: d2 ea aa ce 63 57 ed f7 25 42 8e 9b 21 d4 64 07 00f0: 89 59 d0 47 d6 7b c7 3c c7 11 2c 91 d3 ca b1 52 0100: ea ba be e3 00 39 fb be 6a 02 52 e3 8f ac ba 30 0110: b7 d1 c2 3f

 $299$ 

イロト イ部 トイヨ トイヨト

0000: ff ff ff ff ff ff 00 30 18 c1 dc a8 8f ff 01 04 0010: 3c 02 00 00 18 00 01 00 00 00 08 11 10 e5 21 4b 0020: 48 2c e0 77 00 86 4d 14 06 3c 24 f7 30 e7 19 0030: ed 60 d4 44 94 6a 4a 18 34 ad b2 b5 92 01 b7 87 0040: 06 ba 80 61 a5 87 06 80 f6 04 12 f6 d9 12 13 02 0050: 64 0b 68 94 21 36 01 ab af 01 50 d0 13 4b dc b6 0060: 92 90 6b f4 76 27 73 3d 91 f5 84 3d 75 d9 77 90 0070: d2 74 15 49 66 e5 9a 57 df df 72 28 32 48 97 ed 0080: 9a 46 6e 68 8e 72 b3 54 5f 52 ce f6 f5 de c1 fd 0090: e4 e6 f8 a2 bd bb bb 65 cf 9e d0 ed 80 1e ad 8c 00a0: 0c b8 59 28 41 cf 27 d3 cf a9 9e 28 06 8e c0 c8 00b0: 42 7a bd ea da ae 7e 41 ee 24 c2 f9 28 b7 35 f6 00c0: 8b 12 13 23 1f fb 0d 3e 32 49 b9 75 4b 31 d3 29 00d0: 11 c1 48 a2 3b d4 8b 40 e6 2c 69 02 59 f2 f8 c8  $0.0e0: d2$  ea aa ce 63 57 ed f7 25 42 8e 9b 21 d4 64 00f0: 89 59 d0 47 d6 7b c7 3c c7 11 2c 91 d3 ca b1 52 0100: ea ba be e3 00 39 fb be 6a 02 52 e3 8f ac ba 30 0110: b7 d1 c2 3f

- **•** Ethernet frame:
	- Broadcast destination
	- Source MAC
	- **Custom ethertype**
- Length: 276 bytes  $\Rightarrow$ aprox. 1 second over the air (this is Outernet's MTU)

メロトメ 御 トメ ヨ トメ ヨト

## L3 protocol: OP

- OP = "Outernet Protocol" (pun on IP)
- **Handles fragmentation**
- Packet order is preserved  $\Rightarrow$  fragmentation is very simple

0000: ff ff ff ff ff ff 00 30 18 c1 dc a8 8f ff 01 04 0010: 3c 02 00 00 18 00 01 00 00 00 08 11 10 e5 21 4b

.....................................................

- OP packet size
- Fragmentation  $3c =$  last fragment,  $c3 =$  fragments remain
- Carousel ID (reverse engineered from ondd by George Hopkins)
- Fragment number of last fragment
- Fragment number of this fragment

4 0 3 4

- LDP = "Lightweight Datagram Protocol" (pun on UDP)
- Datagram protocol. Has some of port or SID to identify services

0000: ff ff ff ff ff ff 00 30 18 c1 dc a8 8f ff 01 04 0010: 3c 02 00 00 18 00 01 00 00 00 08 11 10 e5 21 4b ..................................................... 0110: b7 d1 c2 3f

- Type (port or SID)  $(0 \times 1800$  marcs a file block)
- LDP packet size
- **o** Checksum

 $\Omega$ 

4 0 8 4

 $\Box P$   $\rightarrow$   $\Box$   $\rightarrow$   $\Box$   $\rightarrow$ 

## Time service packets

- Time packet broadcast every minute
- Used to set the receiver clock (NTP not an option for receiver without internet access)

```
0000: ff ff ff ff ff ff 00 30 18 c1 dc a8 8f ff 00 1c
0010: 3c 00 00 00 81 00 00 18 01 04 6f 64 63 32
0020: 00 00 00 00 57 f6 94 20 48 3a ca 8d 00 00 00 00
0030: 00 00 00 00 00 00 00 00 00 00 00 00
```
- Variable record length structure
- Ethernet + OP + LDP header
- Record type  $0 \times 01$  is Groundstation ID,  $0 \times 02$  is Unix timestamp
- **•** Record length
- $\bullet$  ASCII for  $\text{odc2}$  (Outernet DataCasting 2)  $\Rightarrow$  Groundstation for Americas satellite
- Unix timestamp 06 Oct 2016 18:12:48
- o LDP checksum
- Padding (not included in OP or LDP packet)  $\Rightarrow$  mTU (minimum transfer unit) = 46 bytes 4 0 8 4

 $QQ$ 

- Broadcasts one file at a time (could broadcast several simultaneosly)
- Splits each file into 242 byte blocks
- Uses LDPC codes to recover the file even if some blocks are not received. FEC rate around 0.83
- Types of packets:
	- File announcement. Sent first. Basic info about file
	- File block (242 bytes of the file)
	- FEC block (242 bytes of parity check symbols from LDPC code)
- File blocks and FEC blocks are sent interleaved and in order (not necessary)

. . . . . . .

 $\Omega$ 

## File announcement packets

- Large LDP packet (uses fragmentation)
- **•** File info in ASCII XMI
- Signed with X.509 certificate (to prevent spoofing?)

```
<?xml version="1.0" encoding="UTF-8"?>
<file><id>2380</id>
  <path>opaks/dad7-Alt-right.html.tbz2</path>
  <hash>aed3e3b58193bdda9af9adb700972cb
        426ca26b336e36c2dfa0175b6e1deb4c8</hash>
  <size>109186</size>
  <block_size>242</block_size>
```

```
<fec>ldpc:k=452,n=543,N1=2,seed=1000</fec>
\langlefile>
```
### **• Hash is SHA256**

K ロ ▶ K 個 ▶ K ヨ ▶ K ヨ ▶ │ ヨ │ め 9,0

### File block packets

0000: ff ff ff ff ff ff 00 30 18 c1 dc a8 8f ff 01 04 0010: 3c 02 00 00 18 00 01 00 00 00 08 11 10 e5 21 4b 0020: 48 2c e0 77 00 86 4d 14 06 3c 24 f7 30 e7 19 4c  $0.030:$  ed 60 d4 44 94 6a 4a 18 34 ad b2 b5 92 0040: 06 ba 80 61 a5 87 06 80 f6 04 12 f6 d9 12 13 02 0050: 64 0b 68 94 21 36 01 ab af 01 50 d0 13 4b dc b6 0060: 92 90 6b f4 76 27 73 3d 91 f5 84 3d 75 d9 77 90 0070: d2 74 15 49 66 e5 9a 57 df df 72 28 32 48 97 ed 0080: 9a 46 6e 68 8e 72 b3 54 5f 52 ce f6 f5 de c1 fd 0090: e4 e6 f8 a2 bd bb bb 65 cf 9e d0 ed 80 1e ad 8c 00a0: 0c b8 59 28 41 cf 27 d3 cf a9 9e 28 06 8e c0 c8 00b0: 42 7a bd ea da ae 7e 41 ee 24 c2 f9 28 b7 35 f6 00c0: 8b 12 13 23 1f fb 0d 3e 32 49 b9 75 4b 31 d3 00d0: 11 c1 48 a2 3b d4 8b 40 e6 2c 69 02 59 f2 f8 c8 00e0: d2 ea aa ce 63 57 ed f7 25 42 8e 9b 21 d4 64 07 00f0: 89 59 d0 47 d6 7b c7 3c c7 11 2c 91 d3 ca b1 0100: ea ba be e3 00 39 fb be 6a 02 52 e3 8f ac ba 30 0110: b7 d1 c2 3f

- We return to our typical frame
- $\bullet$  Fthernet + OP + LDP header
- File ID
- **e** Block number
- Block contents (242 bytes)
- o LDP checksum

メロトメ 御 トメ ヨ トメ ヨト

**• FEC blocks have the** same structure (and different A, B fields)

## Putting all this together

- We have enough information to recover a file *provided all file blocks are received*
- LDPC codes used for FEC have not been reverse engineered yet
- Python implementation: <https://github.com/daniestevez/free-outernet>

### \$ /free-outernet by -k outernet kiss

Receiving Ethernet frames from groundstation with MAC 00:30:18:c1:dc:a8 [Time service] Received time packet from odc2: 2016-10-15 18:01:01 UTC Malformed LDP packet: length field mismatch [Time service] Received time packet from odc2: 2016-10-15 18:02:01 UTC [File service] New file announced: opaks/e89f-messages-0.html.tbz2 size 2435 bytes Malformed LDP packet: length field mismatch [File service] File reconstructed: opaks/e89f-messages-0.html.tbz2 [File service] New file announced: opaks/ed57-Amazon.com.html.tbz2 size 206080 bytes Malformed LDP packet: length field mismatch [Time service] Received time packet from odc2: 2016-10-15 18:03:01 UTC ...... [Time service] Received time packet from odc2: 2016-10-15 18:22:03 UTC -------------------------------------------------------------------- FEC debug info for file opaks/ed57-Amazon.com.html.tbz2 FEC decoding not implemented yet ldpc:k=852,n=1023,N1=2,seed=1000 Length of FEC data: 41140 bytes; File size: 206080 bytes -------------------------------------------------------------------- [File service] File reconstructed: opaks/ed57-Amazon.com.html.tbz2 [File service] New file announced: opaks/efa3-Amber Heard.html.tbz2 size 173736 bytes Malformed LDP packet: length field mismatch [Time service] Received time packet from odc2: 2016-10-15 18:23:04 UTC [Time service] Received time packet from odc2: 2016-10-15 18:24:04 UTC K ロ ▶ K 個 ▶ K ヨ ▶ K ヨ ▶ │ ヨ │ め 9,0

- Lots of documentation about Outernet protocols: <http://destevez.net/tag/outernet/>
- GNU Radio receiver. Uses an SDR to get Outernet frames. Realtime-output by UDP socket and KISS file recording: <https://github.com/daniestevez/gr-outernet>
- Python implementation of the file transfer protocol. Can get frames in realtime by UDP socket or from KISS file recording:

<https://github.com/daniestevez/free-outernet>

 $\Omega$ 

 $\Box P$   $\rightarrow$   $\Box P$   $\rightarrow$   $\Box P$ 

- It would allow to recover files even if a few blocks are missing
- We have a few ideas of how it's supposed to work, but we are missing something
- Currently not much motivation to reverse engineer this
- Any help is welcomed
- Current progress:

<https://github.com/daniestevez/free-outernet/issues/1>

 $\Omega$ 

### <span id="page-37-0"></span>**[What is Outernet?](#page-3-0)**

- 2 [From RF to bits \(or frames\)](#page-8-0)
- **[From frames to files](#page-24-0)**

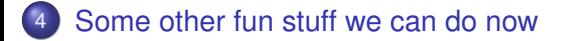

 $299$ 

メロトメ部 トメミトメミト

### Outernet groundstation satellite modem

- $\bullet$  X.509 certificates for file announcements use as CN  $\circ$ dc2.outernet.is, odc3.outernet.is, etc.
- Let's go to http://odc2.outernet.is/!
- The HTTP port is blocked now, but previously it led to the login page of the satellite modem (huge security flaw)
- It's the M7 modem from Datum Systems
- Lots of documentation available for you modem fans!

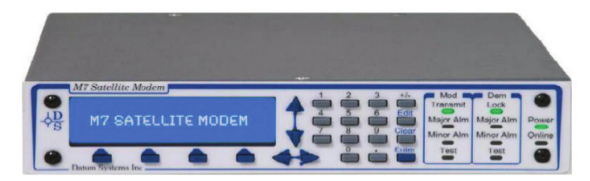

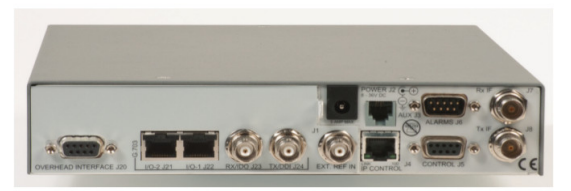

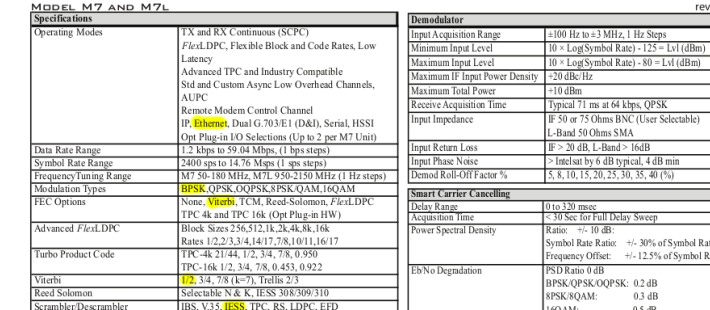

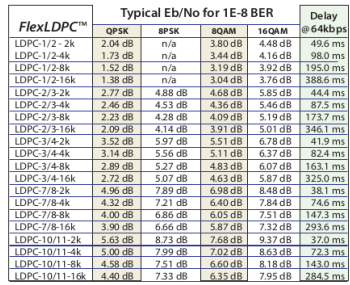

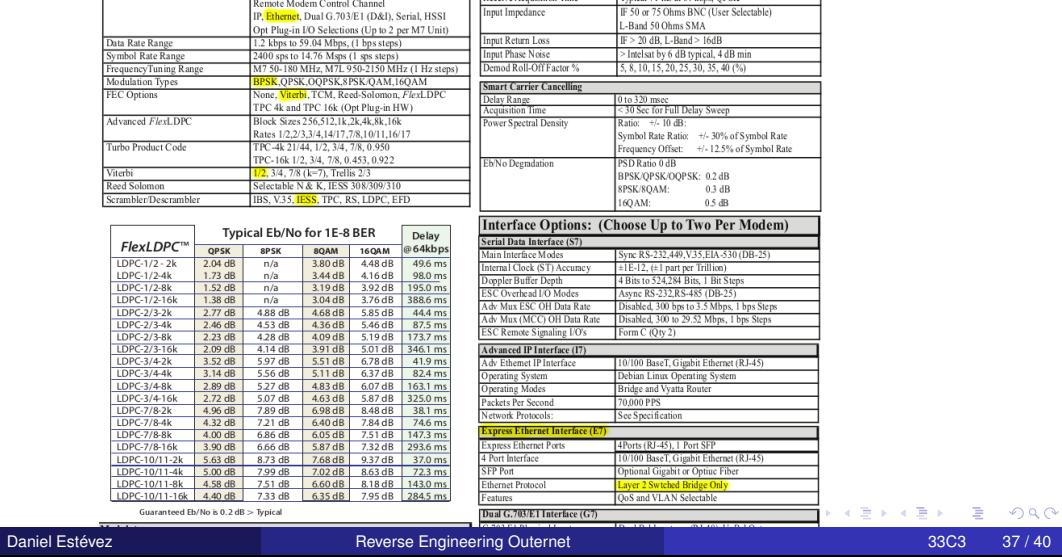

rev030315

Guaranteed Eb/No is 0.2 dB > Typical

- **C** Geolocate the odc?.outernet.is IPs
- odc2.outernet.is Americas 216.129.171.61 ⇒ Toronto
- odc3.outernet.is Europe/Africa 212.165.126.66 ⇒ Amsterdam
- odc4.outernet.is Asia/Pacific 123.100.88.137 ⇒ Ketu Bay, New Zealand

4 0 3 4

### ● Outernet stated about 20MB of content per day

- o Is this true?
- 242 byte blocks sent inside 272 byte Ethernet frames  $\Rightarrow$  12% overhead for headers
- $\bullet$  All but the smallest files use LDPC codes with a rate of about 0.83  $\Rightarrow$  20% overhead for FEC
- Total overhead of 30%
- Bitrate is 2.1kbps (At most. Should account for HDLC bit-stuffing)  $\bullet$
- This only gives 15.14MB of content per day

 $200$ 

 $\overline{f}$   $\overline{f}$   $\overline{f}$   $\overline{f}$   $\overline{f}$   $\overline{f}$   $\overline{f}$   $\overline{f}$   $\overline{f}$   $\overline{f}$   $\overline{f}$   $\overline{f}$   $\overline{f}$   $\overline{f}$   $\overline{f}$   $\overline{f}$   $\overline{f}$ 

- Outernet stated about 20MB of content per day
- o Is this true?
- 242 byte blocks sent inside 272 byte Ethernet frames  $\Rightarrow$  12% overhead for headers
- All but the smallest files use LDPC codes with a rate of about  $0.83 \Rightarrow 20\%$  overhead for FEC
- Total overhead of 30%
- Bitrate is 2.1 kbps (At most. Should account for HDLC bit-stuffing)
- This only gives 15.14MB of content per day

AD \* 4 3 \* 4 3 \*

# <span id="page-43-0"></span>Thanks for your attention!

э

 $299$ 

メロトメ部 トメミトメミト